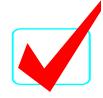

ECONOMIC RESEARCH INDIVIDUAL (S) - REGIONAL 2016 ANSWER KEY Page 1 of 2

# ECONOMIC RESEARCH INDIVIDUAL (155)

—Secondary—

REGIONAL - 2016

Judges/Graders: Please double check and verify all scores and answer keys!

Property of Business Professionals of America.

May be reproduced only for use in the Business Professionals of America

Workplace Skills Assessment Program competition.

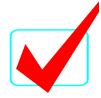

### ECONOMIC RESEARCH INDIVIDUAL (S) - REGIONAL 2016 ANSWER KEY

Page 2 of 2

#### **TOPIC**

Recent news articles have indicated that a child born in the US today could easily be a centenarian. This increase in life expectancy will present economic challenges in many areas. Research the potential impact on the US economy of the projected increase in life expectancy. Your research may include but is not limited to:

- Effects on the healthcare industry and individual healthcare costs
- Impact on Social Security and Medicare
- Should the retirement age be adjusted?
- Effects of an aging workforce

#### Contestants who do not submit an entry that follows this topic will be disqualified.

#### **JUDGING PROCEDURE**

- Contestants will be introduced by contestant number. Contestants may continue to wear their name badges.
- As a team of judges, formulate two to three questions to ask at the conclusion of the presentation. Be sure to ask the same questions of each contestant.
- Contestants will present before a panel of judges and timekeeper.
- Set-up time will be no more than three (3) minutes.
- The presentation will be no more than seven (7) minutes; followed by judges' questions not to exceed five (5) minutes.
- Excuse contestants upon completion of judges' questions.
- There can be no ties in the top ten (10) contestants. It is the responsibility of the judges to break any ties.
- Administrator will fill out ranking sheet prior to dismissing the judges.
- If more than one (1) section is necessary, finalists will be determined by selecting an equal number from each section.
- Give administrator all Judges' Rating Sheets, Judge Evaluation Sheets and contest materials.
- No audience is allowed in the contest room.

## Please double-check and verify all scores!